# Inbound Federation: Using Okta as Service Provider

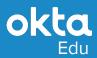

### Course overview

Setting up federation with an existing identity service can take a tremendous amount of time and energy, especially at scale. In this course, you will learn how the Okta Identity Cloud secures connections with standards-based federation to any number of identity providers and how it negotiates and manages trust across a variety of implementations.

You will learn how to link any set of applications with one username, one password, and one session to simplify the user experience. This course explores both B2B (SAML-based integrations) and B2C (Social Authentication) scenarios, and provides the architectural and hands-on knowledge you need to integrate your Okta tenants with multiple providers at the same time.

#### Who should attend

- Experienced Okta Administrators
- Technical Architects

#### **Prerequisites**

- Experience with Okta Administration
- Basic understanding of Identity and Access Management (IAM)

#### **Format**

- Instructor-led with hands-on labs
- Duration: 2 days
- Delivery: Virtual (public or private); Onsite (private)

#### Setup requirements

- Students use their own computers.
- Okta provides access to an Okta tenant + virtual machine to complete the labs.

#### Learn how to:

- Describe the Identity Providers integrations supported by Okta and when to use them.
- Integrate Okta with external SAML Identity Providers.
- Implement real-time user creation (Just in Time provisioning) during federation.
- Integrate multiple Okta orgs via Org2Org integration.
- Customize the Okta login to address scenarios with multiple identity providers (IdP discovery).
- Customize the Okta login with the Sign-In Widget.
- Integrate Okta with external Social Providers.
- Extend the Okta Sign-In Widget to provide login with Social Providers.

## Inbound Federation: Using Okta as Service Provider

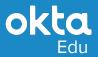

### Course outline

### 1: Configure Enterprise Inbound Federation

Scope the business requirements Describe the Okta solutions Configure Inbound Federation

### 3: Configure Authentication with Multiple Identity Providers

Review and Configure the Okta Sign-In Widget Scope the Business Requirements Describe the Okta solutions Implement IDP Discovery

### 2: Configure Federation between Okta orgs

Scope the business requirements
Describe the Okta org2org Federation
Configure org2org federation

## 4: Social Authentication with Okta Sign-In Widget

Scope the business requirements
Describe the Okta solutions
Configure Social Authentication